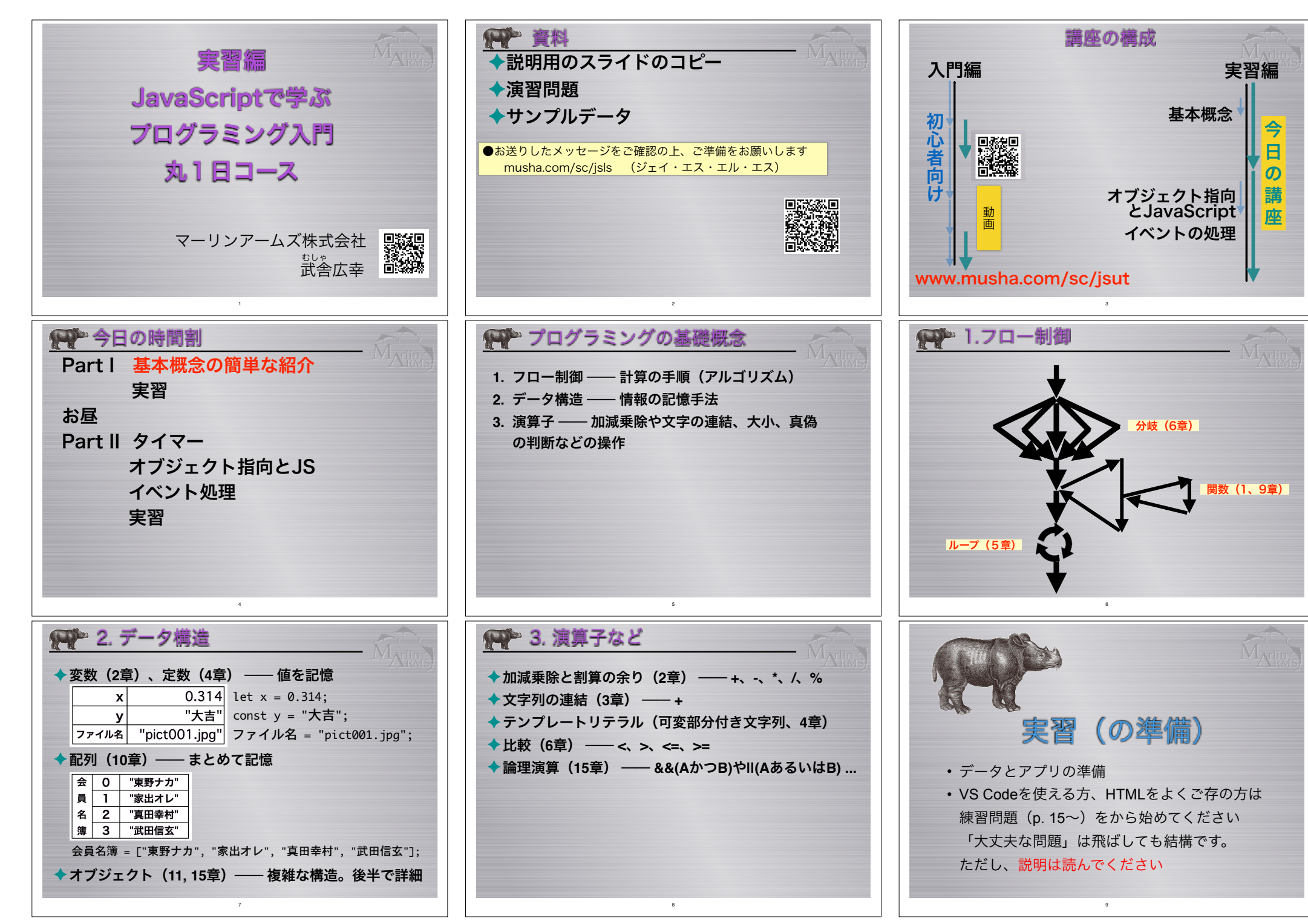

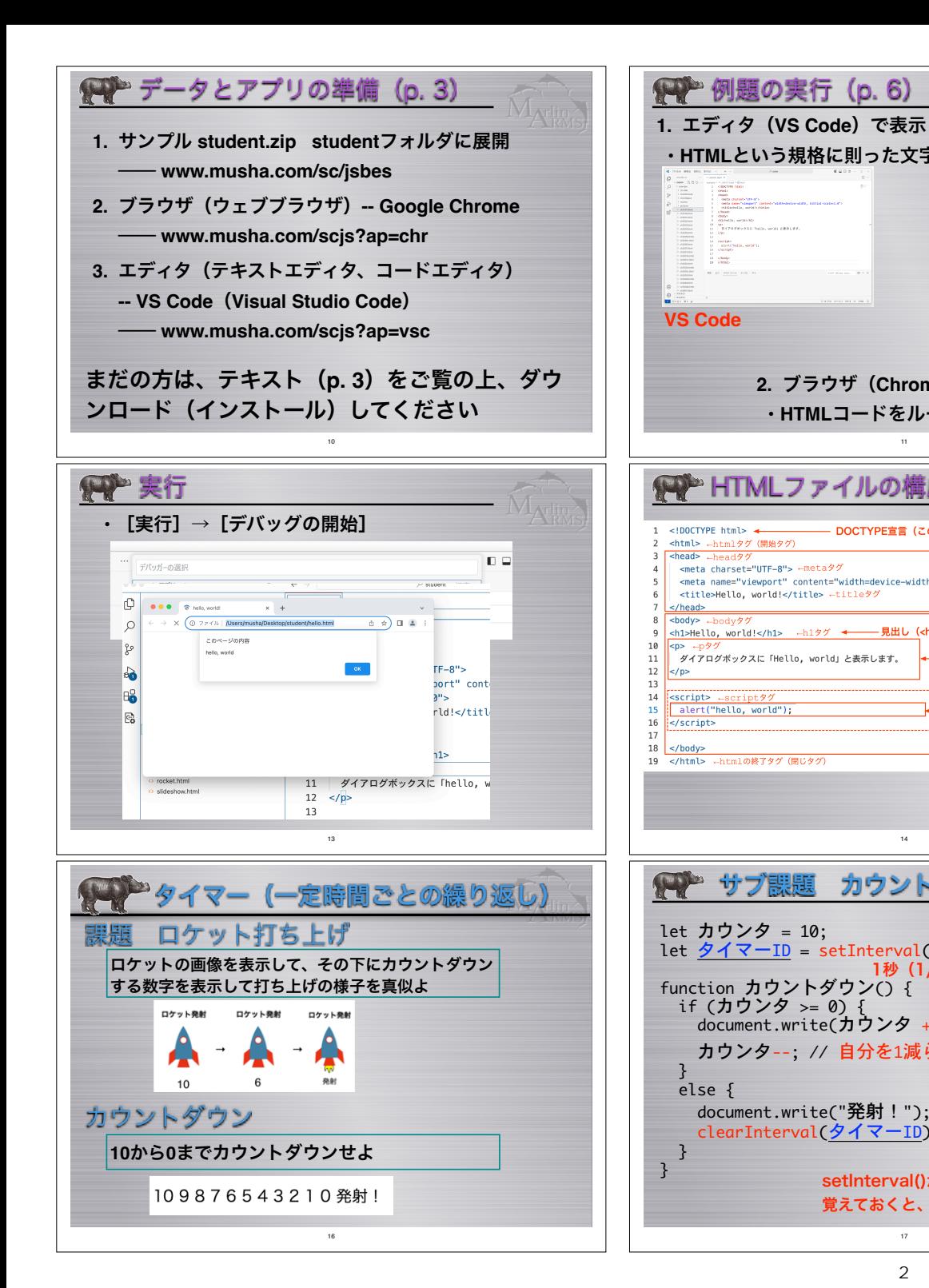

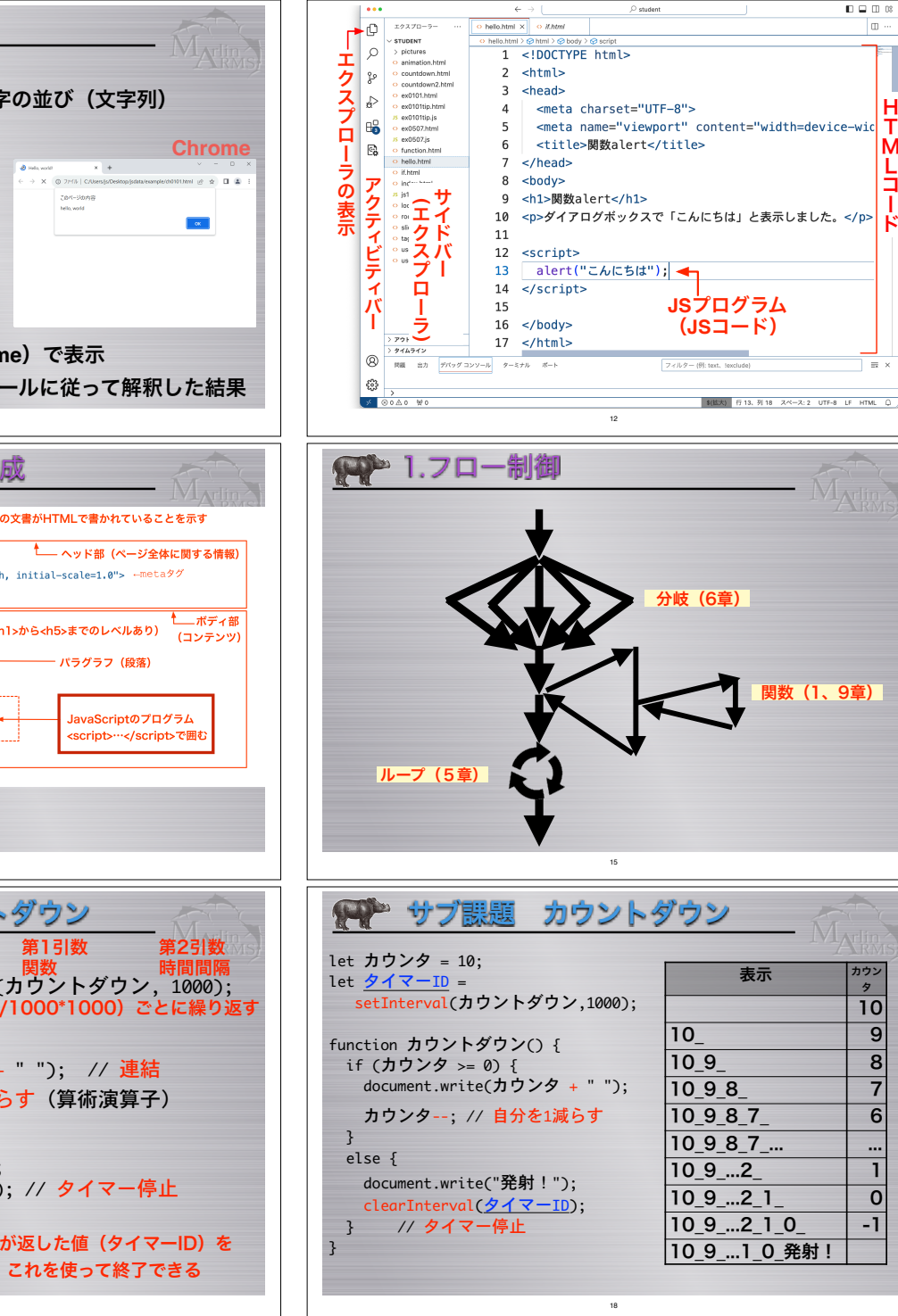

H T M L コ ー ド

 $n \in \mathbb{R}$  $\Box$ 

関数(1、9章)

表示 |カウン

 $-2$  1  $-21$  0

タ 10

11

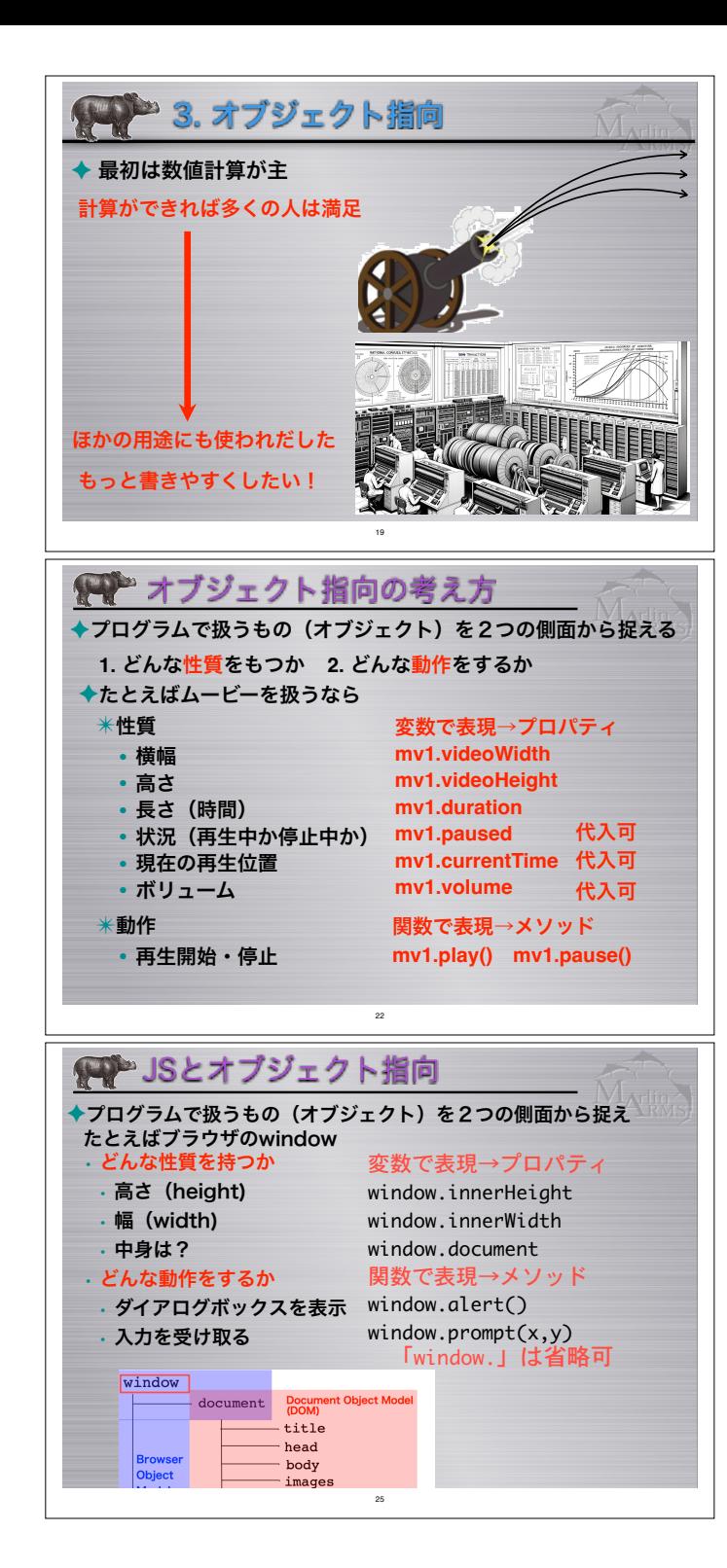

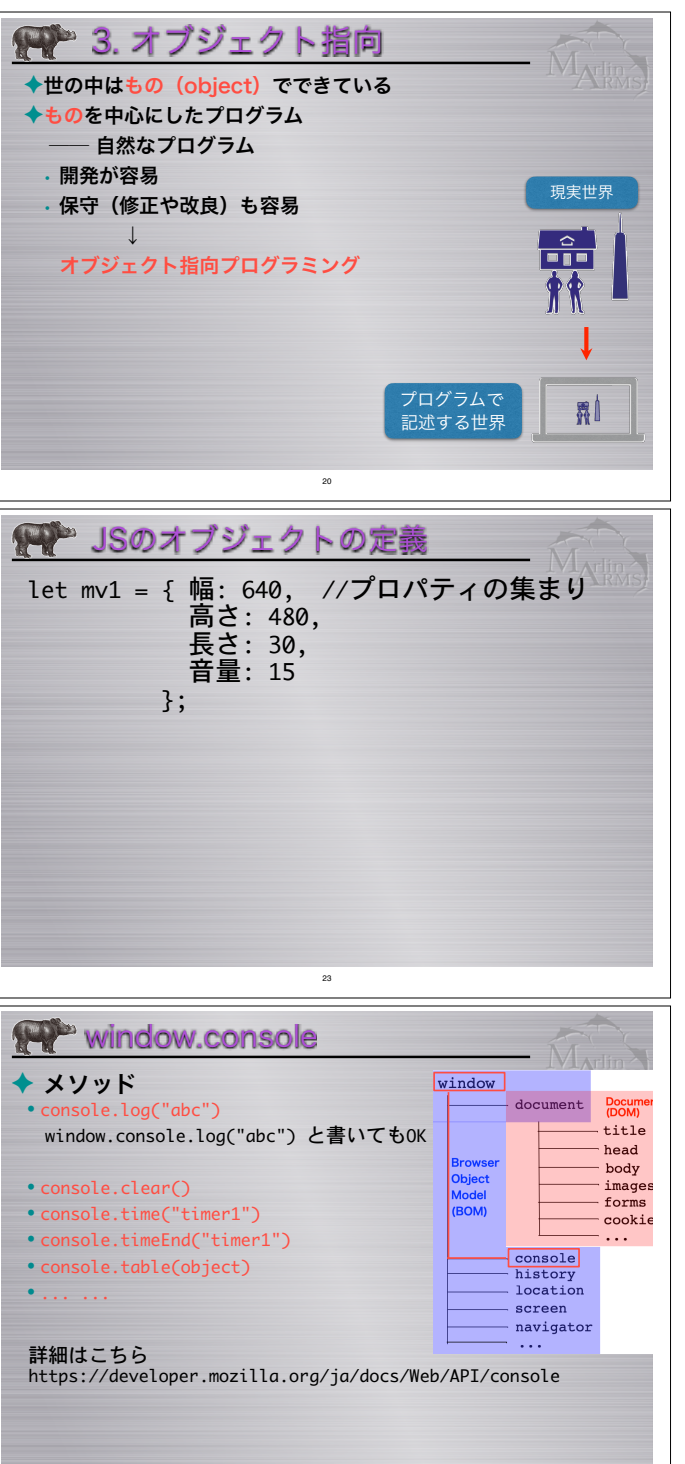

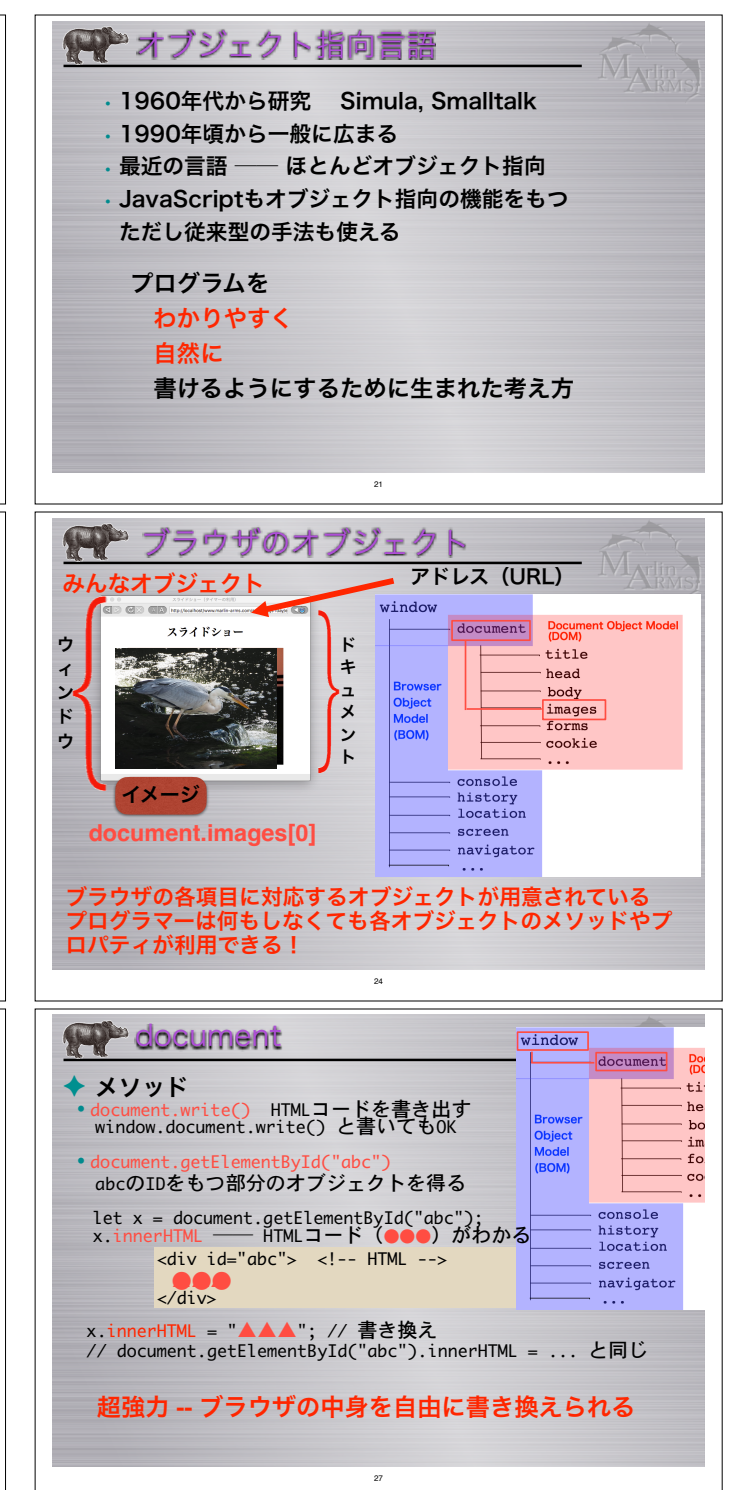

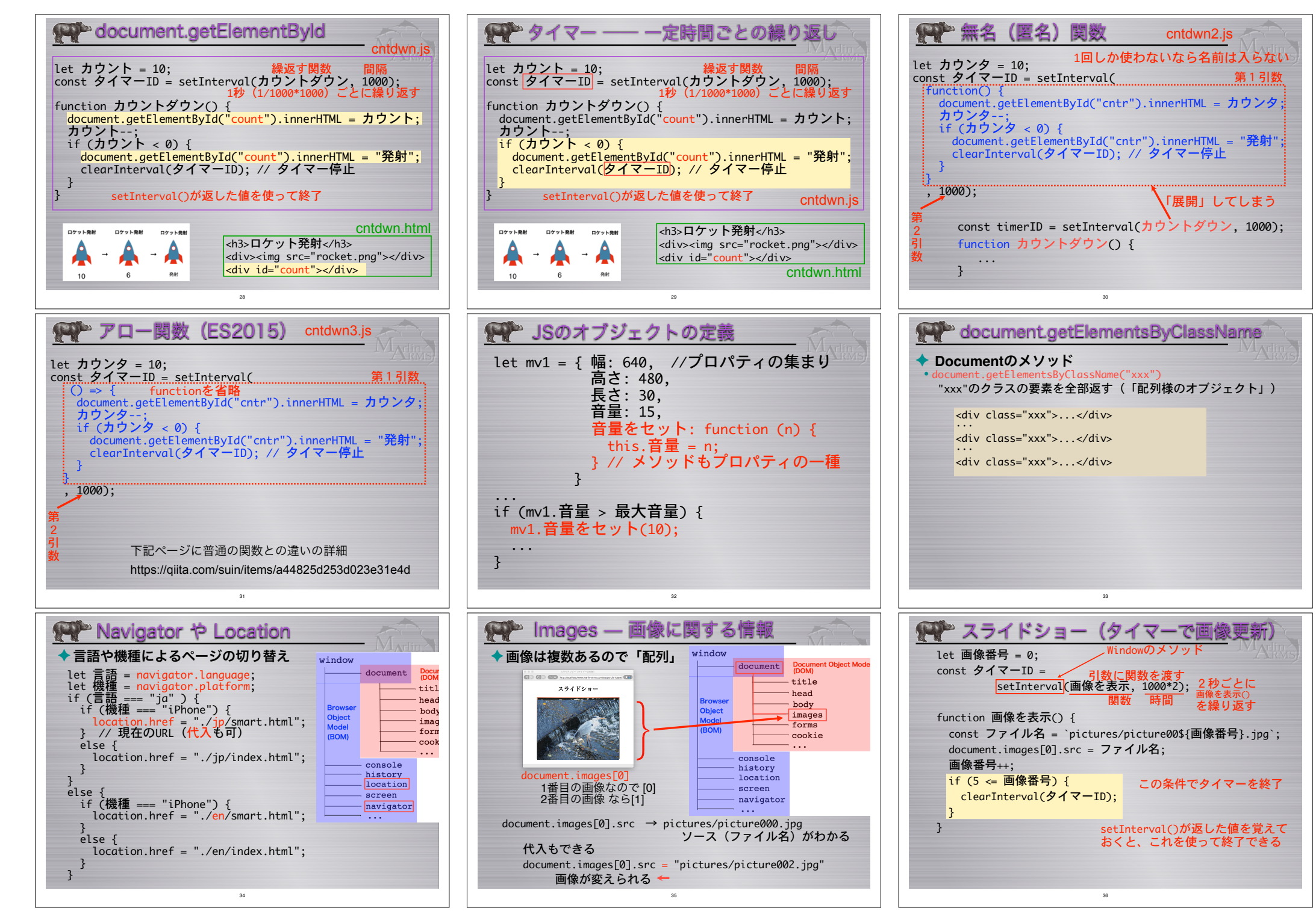

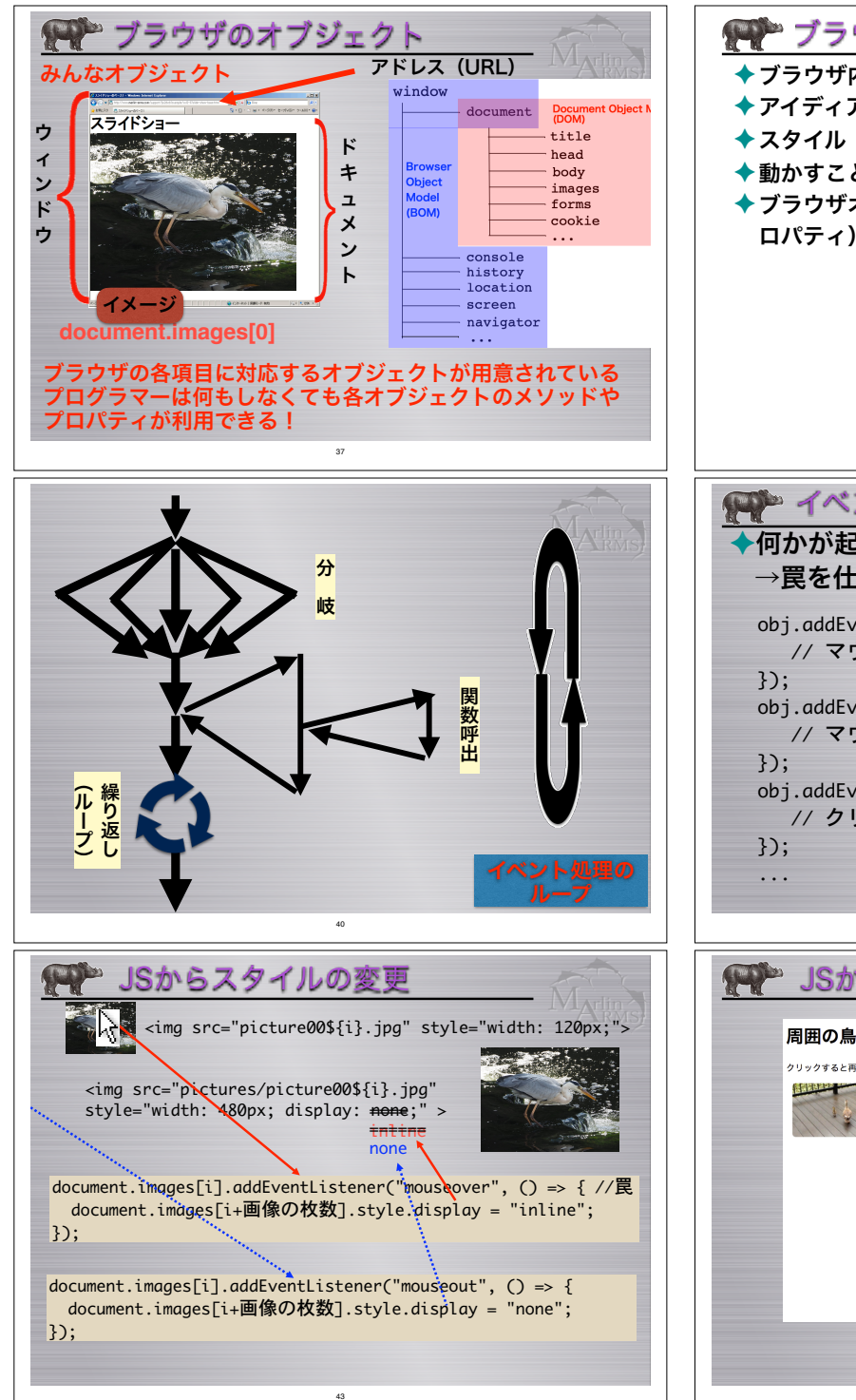

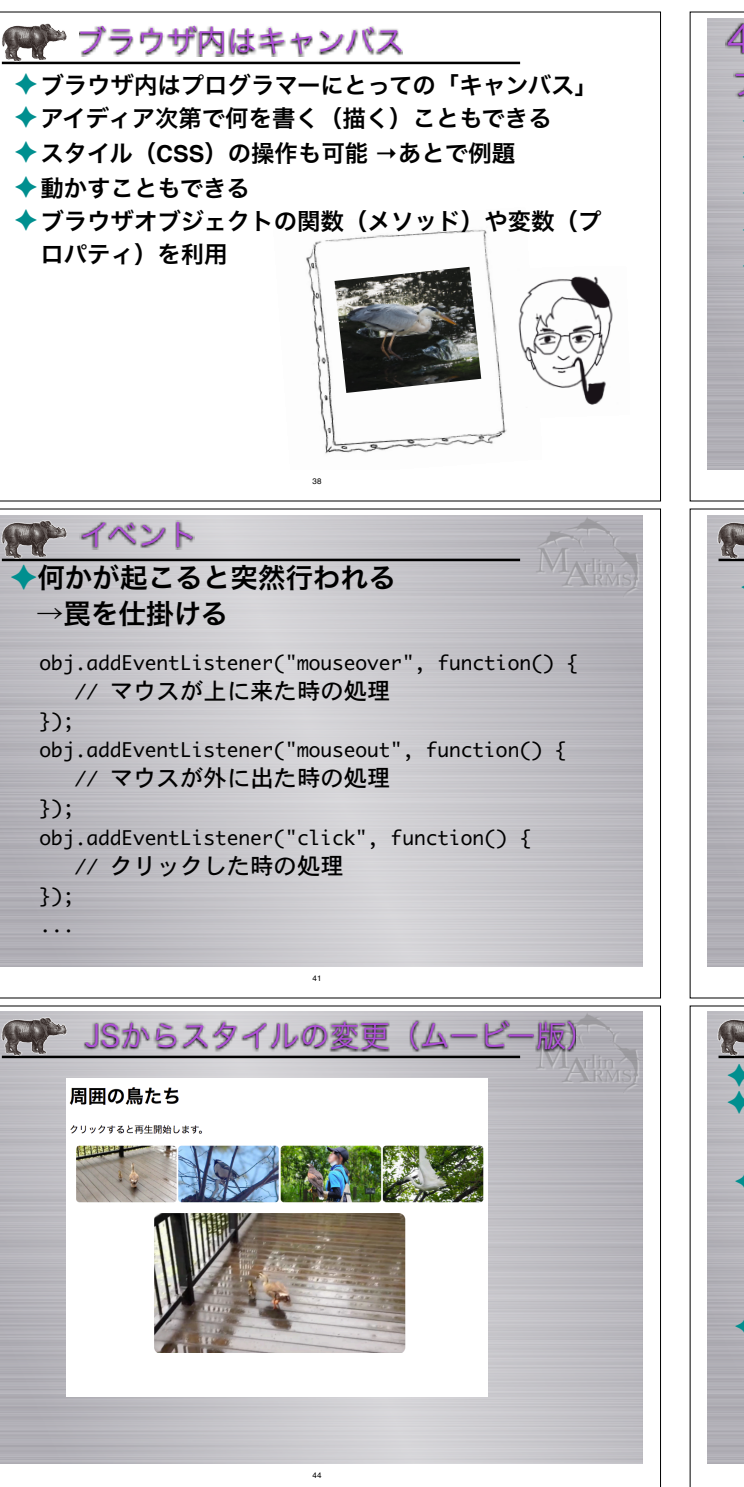

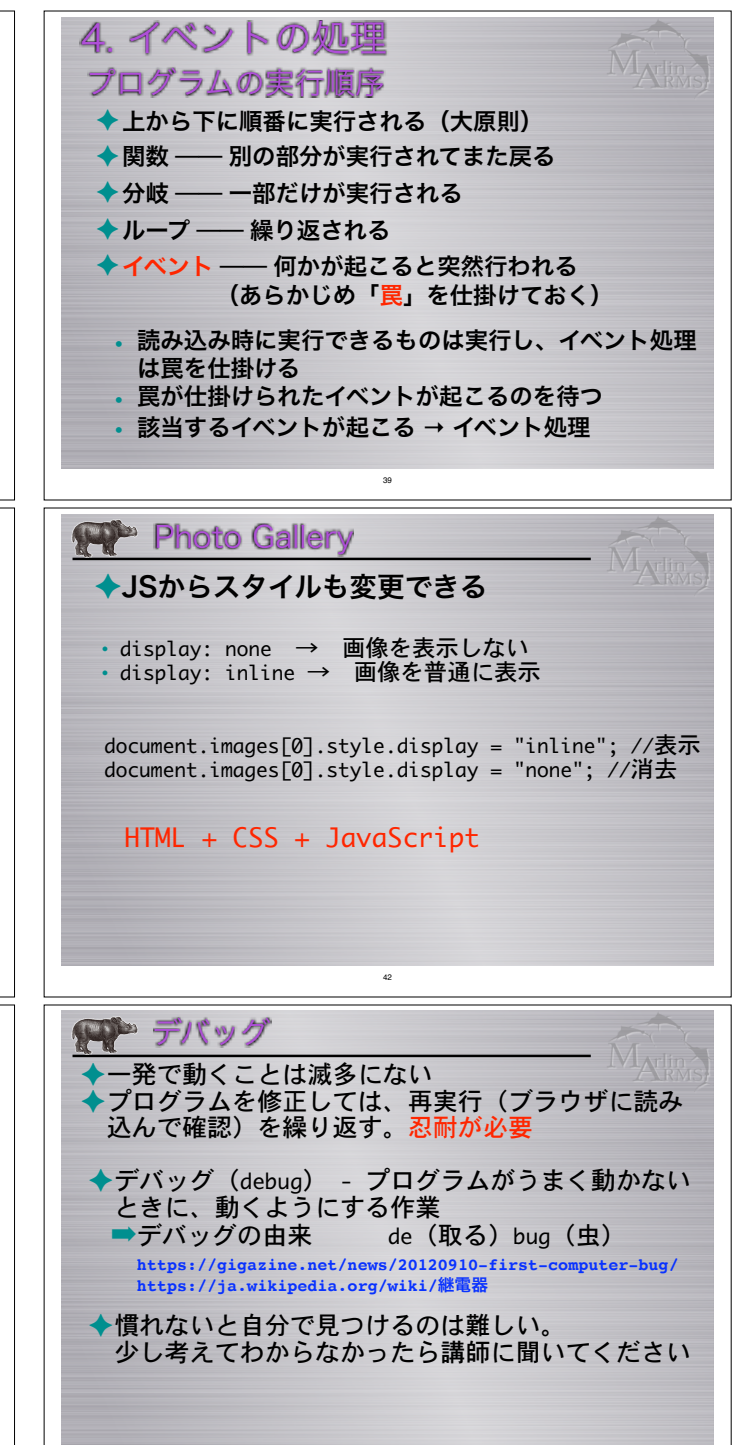

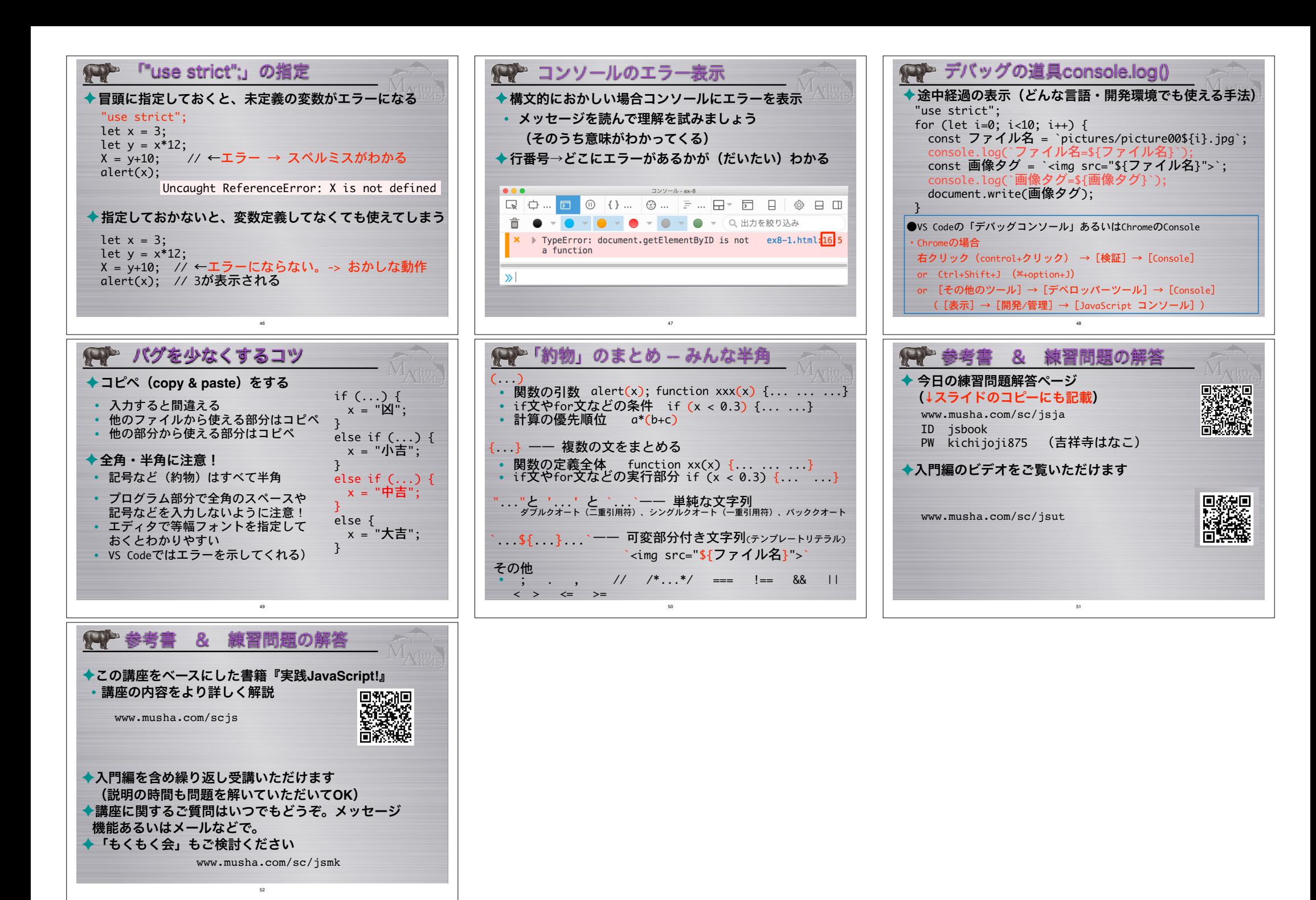